### Worker Responsibilities – Child First Aid and CPR

Every worker hired in Consumer Direction must obtain Child First Aid (FA) and CPR certification from a TennCare<sup>SM</sup> approve vendor before they can start providing care to a Member.

- Once a Child FA/CPR class is completed, CDTN must have a copy of the worker's Child FA/CPR card with worker's signature on file.
  - o 45-day letter option
- TN HealthCare Professional Licenses
  - If your worker currently holds a valid and active in the state of Tennessee CNA, LPN, RN, or EMT license, this licensure will suffice for FA only. The worker will still need to provide a copy of a CPR card.

Workers must keep FA/CPR certification current and cannot provide care if either Child FA or CPR certification expire.

# Worker Responsibilities – Child FA and CPR Approved TennCare<sup>SM</sup> vendors for Child FA/CPR training:

- American Health and Safety Council
- American Safety and Health Institute (ASHI)
- American Heart Association (AHA)
- AHA HeartSaver for K-12 Schools
- Child CPR AED
- American Heart Saver
- American Red Cross (ARC)
- EMS Safety Services
- First Responder
- First Response Safety Training
- Health and Safety Institute (HSI)
- Life Aid Medical and Heart Rhythm CPR Training
- Medic First
- MTN Provider Certificates/Cards
- Military Training Network
- Cardiac and Trauma Life Support
- Nashville First Aid and CPR
- National Safety Council (NSC)
- NCS and Walden Security
- Tennessee Department of Children's Services and HARMONY FAMILY CENTER
- PATH CPR and FIRST AID
- Waterdogs Scuba and Safety

#### What is EVV CareAttend and How to Download

- The CareAttend app is used for worker time entry and submission.
- CareAttend is CDTN's EVV technology used to track workers' time while working for their assigned Member(s). This technology was created in response to the 21st Century Cures Act.
- Employers are not required to use CareAttend app for time entry approval.
- Employers can approve shifts through:
  - CDTN's DirectMyCare portal; and/or
  - The worker's phone when the worker ends their shift.
- In order to use the app or the website for shift approval, you must receive the start date from the Support Broker.

#### **Initial Home Visit with Support Broker**

- Complete Employer of Record (EOR) documents.
- Complete Member Fraud form.
- Review worker packet and complete with worker.
  - CDTN Supports Brokers can assist the employer with this, if needed.

### **Consumer Direction Backup Plan**

- Develop the Initial Backup Plan with the Support Broker.
- Implement Backup Plan when necessary.

### Protection

- Report to Nurse Care Manager any fraud, mistreatment, neglect, or injury that occurs.
- Contact Nurse Care Manager with any concerns regarding worker or their ability to provide services.

### **Employer of Record**

### Becoming an Employer of Record Frequently Asked Questions

- What does it mean to be an Employer of Record?
  - You employ your workers (CDTN does not employ them).
  - Serve as employer (set worker schedule, assign job duties, and review and approve worker shifts).
- How do I become an Employer of Record?
  - Complete the IRS and state forms (following slides).
- Will this affect my personal income taxes?
  - **No**.
- What if I already have an Employer Identification Number (EIN)?
  - You will need to select someone else to be the Employer of Record; or
  - If your EIN is not being used, CDTN can provide direction for contacting IRS.
- Can someone else be Employer of Record for me?
  - Yes, you can work with your Nurse Care Manager or Case Manager to appoint a Representative who can serve as the Employer of Record for you.

### **Employer of Record Documents ... IRS Form SS-4**

- This is a one-page form. You are asked to review, sign and date the form.
- This form tells the IRS that you are going to be an employer. After CDTN submits this form, the IRS will assign you an Employer Identification Number. This is what the IRS uses to identify employers when filing tax returns and depositing withholding taxes.
- We have entered CDTN's address in lines 4a and 4b so that IRS paperwork relating to this program will not be sent to your home *it will come to us instead*.

| Form                                                                                                    | 22                                    | -4                            | r use by employers, co                               | morations, pr         | intherships, t   | fication Number<br>trusts, estates, churches,<br>individuals, and others.)                                                                                                    | OME No. 1545-0003<br>EIN                                                     |  |
|----------------------------------------------------------------------------------------------------|---------------------------------------|-------------------------------|------------------------------------------------------|-----------------------|------------------|----------------------------------------------------------------------------------------------------|------------------------------------------------------------------------------|--|
| Department of the Treasury ► Go to www.irs.gov/FormSS4 for instructions and the latest information.                                                                                                    |                                       |                               |                                                      |                       |                  |                                                                                                    |                                                                              |  |
| interne                                                                                                    |                                       |                               |                                                      |                       |                  | a copy for your records.                                                                                                    |                                                                              |  |
|                                                                                                    | 1 Leg                                 | al name of entity             | y (or individual) for whom                           |                       | ing requested    | 1                                                                                                    |                                                                              |  |
| ×+                                                                                                    | 2 Tra                                 | do namo of busi               |                                                      | ICSR<br>ma on line 1) | a En             | acutor administrator trustae                                                                                                    | "care of" pame                                                               |  |
| 2 Trade name of business (if different from name on line 1) 3 Executor, administrator, trustee, "care of" name                                                                                                    |                                       |                               |                                                      |                       |                  |                                                                                                    |                                                                              |  |
| 2       Trade name of business (if different from name on line 1)       3       Executor, administrator, trustee, "care of" name         3       Executor, administrator, trustee, "care of" name       5       Street address (if different) (Don't enter a P.O. box.)         4       Mailing address (room, apt., suite no. and street, or P.O. box)       5a       Street address (if different) (Don't enter a P.O. box.)         100       Consumer Direct Way, Suite 303-VA       5b       City, state, and ZIP code (if foreign, see instructions) |                                       |                               | 't enter a P.O. box.)                                |                       |                  |                                                                                                    |                                                                              |  |
| Ĕ                                                                                                    | 100 Consumer Direct Way, Suite 303-VA |                               |                                                      |                       |                  |                                                                                                    |                                                                              |  |
| a.                                                                                                    | 5 Missoula, MT 59808                  |                               |                                                      |                       |                  |                                                                                                    |                                                                              |  |
| 8                                                                                                    |                                       |                               |                                                      |                       |                  |                                                                                                    |                                                                              |  |
| 8d A                                                                                                    | 6 Co                                  | unty and state w              | nere principal business                              | is located            |                  |                                                                                                    |                                                                              |  |
|                                                                                                    | 7a Nar                                | me of responsible             | e partv                                              |                       |                  | 76 SSN, ITIN, or EIN                                                                                                    |                                                                              |  |
|                                                                                                    |                                       |                               |                                                      |                       |                  |                                                                                                    |                                                                              |  |
| 8a                                                                                                    | Is this a                             | pplication for a              | imited liability company                             | / (LLC)               |                  | 8b If 8a is "Yes," onter t                                                                                                    |                                                                              |  |
|                                                                                                    | (or a for                             | eign equivalent)?             | ?                                                    | 🗆 Yes                 | 🗹 No             | LLC members                                                                                                    | ► 0                                                                          |  |
| 80                                                                                                    |                                       |                               | LC organized in the Unit                             |                       |                  |                                                                                                    | 🗌 Yes 🗹 No                                                                   |  |
| 9a                                                                                                    |                                       |                               |                                                      | Ba is "Yes," se       | e the instruc    | tions for the correct box to ch                                                                                                    |                                                                              |  |
|                                                                                                    |                                       | e proprietor (SSI             | 4)                                                   |                       |                  | Estate (SSN of deceder                                                                                                    |                                                                              |  |
|                                                                                                    |                                       | tnership<br>poration (opter f | orm number to be filed)                              | •                     |                  | <ul> <li>Plan administrator (TIN)</li> <li>Trust (TIN of grantor)</li> </ul>                                                                                                    |                                                                              |  |
|                                                                                                    |                                       | sonal service co              |                                                      |                       |                  | Military/National Guard                                                                                                    | State/local government                                                       |  |
|                                                                                                    |                                       |                               | ontrolled organization                               |                       |                  | Farmers' cooperative                                                                                                    | Federal government                                                           |  |
|                                                                                                    | 🗆 Oth                                 | er nonprofit orga             | nization (specify) 🕨 _                               |                       |                  |                                                                                                    | Indian tribal governments/enterprises                                        |  |
|                                                                                                    |                                       | er (specify) 🕨                |                                                      |                       |                  | Group Exemption Number (                                                                                                    |                                                                              |  |
| 9Ь                                                                                                    |                                       |                               | e state or foreign counts                            | ry (if S              | State            | Foreig                                                                                                    | n country                                                                    |  |
| 10                                                                                                    |                                       | ole) where incorp             |                                                      |                       | <b>1</b> D - 12  | 1                                                                                                    |                                                                              |  |
| 10                                                                                                    |                                       |                               | heck only one box)<br>ss (specify type) 🕨            |                       |                  | urpose (specify purpose) le<br>ype of organization (specify n                                                                                                    | aw turnal be                                                                 |  |
|                                                                                                    |                                       | too new busines               | ss (specity type)                                    |                       |                  | chased going business                                                                                                    |                                                                              |  |
|                                                                                                    | Hire                                  |                               |                                                      |                       |                  | trust (specify type) ►                                                                                                    |                                                                              |  |
|                                                                                                    |                                       |                               | S withholding regulation                             |                       |                  | pension plan (specify type) 🕨                                                                                                    | ansion plan (specify type) ►                                                 |  |
|                                                                                                    | 🗹 Oth                                 | or (specify) 🕨 H              | CSR                                                  |                       |                  |                                                                                                    |                                                                              |  |
| 11                                                                                                    | Date but                              | siness started or             | r acquired (month, day, y                            | year). See instr      | uctions.         |                                                                                                    | counting year December                                                       |  |
|                                                                                                    |                                       |                               |                                                      |                       |                  |                                                                                                    | mployment tax liability to be \$1,000 or<br>r year and want to file Form 944 |  |
| 13                                                                                                    |                                       |                               | oyees expected in the n<br>expected, skip line 14.   | ext 12 months         | (enter -0- if    | annually instead of Forms B41 quarterly, check here.<br>(Your employment tax liability generally will be \$1,000<br>or less if you expect to pay \$5,000 or less in total wages.) |                                                                              |  |
|                                                                                                    | incernap. In                          | no amproyado a                | opected, step into 140                               |                       |                  |                                                                                                    |                                                                              |  |
|                                                                                                    | A                                     | Agricultural Household Other  |                                                      |                       | har              | If you don't check this bax, you must file Form 941 for                                                                                                    |                                                                              |  |
|                                                                                                    |                                       | 0                             | 0                                                    | 0                     |                  | every quarter.                                                                                                    |                                                                              |  |
| 15                                                                                                    | First dat                             | te wages or ann               | nuities were paid (month                             | h, day, year).        | Note: If appl    |                                                                                                    | , enter date income will first be paid to                                    |  |
| 16                                                                                                    |                                       |                               | n, day, year)                                        |                       |                  | ► N/A                                                                                                    |                                                                              |  |
| 10                                                                                                    |                                       |                               | describes the principal ac<br>ental & leasing 🔲 Tran |                       |                  | Accommodation & food servi                                                                                                    | ce 🗌 Wholesale-agent/broker<br>ce 🗌 Wholesale-other 🗌 Retail                 |  |
|                                                                                                    |                                       |                               | lanufacturing Fina                                   |                       |                  | Other (specify)  HCSR                                                                                                    |                                                                              |  |
| 17                                                                                                    |                                       |                               |                                                      |                       |                  | , products produced, or servi                                                                                                    | ces provided.                                                                |  |
|                                                                                                    | HCSR                                  |                               |                                                      |                       |                  |                                                                                                    |                                                                              |  |
| 18                                                                                                    |                                       |                               | shown on line 1 ever ap                              | plied for and re      | oceived an El    | N? 🗌 Yes 🗹 No                                                                                                    |                                                                              |  |
|                                                                                                    | If "Yes,"                             | write previous E              |                                                      | anima the same of     | individual to a  | noise firs onlikely FIM and an                                                                                                    | questions about the completion of this form.                                 |  |
| Thir                                                                                                    |                                       | Designee's nar                |                                                      | ionse me named        | Incividual to fe | conversion on the second second second second second second second second second second second second second se                                                                   | Designee's talephone number (include area code)                              |  |
| Part                                                                                                    |                                       | Mikayla Bri                   |                                                      |                       |                  |                                                                                                    | 406-532-8502 ext. 8                                                          |  |
| Des                                                                                                    | ignee 🛛                               |                               |                                                      |                       |                  |                                                                                                    | Designee's fax number (include area code)                                    |  |
|                                                                                                    |                                       |                               | er Direct Way, Suite                                 | 304, Missoul          | a, MT 5980       | 8                                                                                                    | 406-532-8588                                                                 |  |
| In share                                                                                                    |                                       | erjury, I declare that I      | have examined this application, a                    |                       | knowledge and b  | eliat, it is true, correct, and complete.                                                                                                    | Applicant's telephone number (include area code)                             |  |
|                                                                                                    | and title (                           | type or print clearly         | í)►                                                  |                       | Hom              | e Care Service Recipient                                                                                                    |                                                                              |  |
|                                                                                                    |                                       |                               |                                                      |                       |                  |                                                                                                    | Applicant's fax number (include area code)                                   |  |
| Name                                                                                                    | han i                                 |                               |                                                      |                       |                  |                                                                                                    |                                                                              |  |
| Name                                                                                                    | ture 🕨                                | at and Person                 | ork Reduction Act Noti                               |                       | nto instructio   | Date<br>ons. Cat. No. 1606                                                                                                    | 5N Form <b>SS-4</b> (Rev. 12-2019)                                           |  |

### **Employer of Record Documents ... IRS Form 2678**

• This is a 1-page form. You are asked to sign and date the form in the boxes below boxes 9 and 10.

• This form tells the IRS that you are giving CDTN permission to complete tax processes on your behalf for this program.

• This form only allows us to withhold taxes from your employee's paychecks and deposit those taxes with the IRS. It does not allow CDTN access to any of your personal income tax information.

| Line this form if your                                                                                                    | (Rev. August 2014) Department of the Treasury - Internal Revenue Service                                                                                                    |                                                                                                    |                                                                                                    |                                                                                                    |  |
|----------------------------------------------------------------------------------------------------|----------------------------------------------------------------------------------------------------|----------------------------------------------------------------------------------------------------|----------------------------------------------------------------------------------------------------|----------------------------------------------------------------------------------------------------|--|
| Use this form if you want to request approval to have an agent file returns and make<br>deposits or payments of employment or other withholding taxes or if you want to<br>revoke an existing appointment.                                           |                                                                                                    |                                                                                                    |                                                                                                    |                                                                                                    |  |
| <ul> <li>If you are an employer or payer who wants to request approval, complete Parts 1<br/>and 2 and sign Part 2. Then give it to the agent. Have the agent complete Part 3 and<br/>sign 8.</li> </ul>                                             |                                                                                                    |                                                                                                    |                                                                                                    |                                                                                                    |  |
| Note. This appointment is not effective until we approve your request. See the instructions<br>for filing Form 2578 on page 3.                                                                                                    |                                                                                                    |                                                                                                    |                                                                                                    |                                                                                                    |  |
|                                                                                                    | yer, payer, or agent who wants<br>arts. In this case, only one sign                                                                                                    | s to revoke an existing appointment,<br>ature is required.                                                                                                    |                                                                                                    |                                                                                                    |  |
| Part 1: Why you a<br>(Check one)                                                                                                    | are filing this form                                                                                                    |                                                                                                    |                                                                                                    |                                                                                                    |  |
| You want to appoi                                                                                                    | int an agent for tax reporting, dep<br>e an existing appointment.                                                                                                    | ositing, and paying.                                                                                                    |                                                                                                    |                                                                                                    |  |
| Part 2: Employer                                                                                                    | or Payer Information: Complet                                                                                                    | e this part if you want to appoint an a                                                                                                    | gent or revoke an a                                                                                                    | ppointment.                                                                                                    |  |
|                                                                                                    | fication number (EIN)                                                                                                    |                                                                                                    |                                                                                                    |                                                                                                    |  |
| <li>2 Employer's or p<br/>(not your trade n</li>                                                                                                    | ayer's name<br>ame)                                                                                                    | н                                                                                                    | CSR                                                                                                    |                                                                                                    |  |
| 3 Trade name (If                                                                                                    | ariy)                                                                                                    |                                                                                                    |                                                                                                    |                                                                                                    |  |
| 4 Address                                                                                                    |                                                                                                    | 100 Consumer Direct Way                                                                                                    |                                                                                                    | uite 303-VA                                                                                                    |  |
|                                                                                                    |                                                                                                    | Number Street                                                                                                    |                                                                                                    | ule or room number                                                                                                    |  |
|                                                                                                    |                                                                                                    | Missoula<br>City                                                                                                    | State                                                                                                    | 59808<br>/IF code                                                                                                    |  |
|                                                                                                    |                                                                                                    |                                                                                                    |                                                                                                    |                                                                                                    |  |
| E Forme for which                                                                                                    | you want to appoint an agent                                                                                                    |                                                                                                    | For ALL                                                                                                    | Foreign postal code                                                                                                    |  |
| appointment to                                                                                                    | file. (Check all that apply.)                                                                                                    | p                                                                                                    | employees/                                                                                                    | employees/<br>ayees/payments                                                                                                    |  |
|                                                                                                    | R (Employer's Annual Federal Ur<br>R, 941-SS (Employer's QUARTE                                                                                                    | employment (FUTA) Tax Return)*<br>RLY Federal Tax Return)                                                                                                    | R                                                                                                    |                                                                                                    |  |
|                                                                                                    | R /Employer's Annual Fodoral Tax                                                                                                    |                                                                                                    | H                                                                                                    | õ                                                                                                    |  |
|                                                                                                    |                                                                                                    | Return for Agricultural Employees)                                                                                                    | H                                                                                                    | H                                                                                                    |  |
| Form 944, 944(S<br>Form 945 (Annua                                                                                                    | P) (Employer's ANNUAL Federal<br>Il Return of Withheid Federal Inco                                                                                                    | Tax Return)<br>xme Tax)                                                                                                    |                                                                                                    | Ë                                                                                                    |  |
| Form 944, 944(S<br>Form 945 (Annu<br>Form CT-1 (Emp                                                                                                    | P) (Employer's ANNUAL Federal<br>Il Return of Withheid Federal Inco<br>Ioyer's Annual Railroad Retireme                                                                                                    | Tax Return)<br>me Tax)<br>nt Tax Return)                                                                                                    |                                                                                                    |                                                                                                    |  |
| Form 944, 944(S<br>Form 945 (Annux<br>Form CT-1 (Emp<br>Form CT-2 (Emp                                                                                                    | P) (Employer's ANNUAL Federal<br>al Return of Withheid Federal Inco<br>loyer's Annual Rallroad Retireme<br>loyee Representative's Quarterly                                                                                                    | Tax Return)<br>me Tax)<br>nt Tax Return)                                                                                                    | Form 940, Employe                                                                                                    |                                                                                                    |  |
| Form 944, 944(S<br>Form 945 (Annue<br>Form CT-1 (Emp<br>Form CT-2 (Emp<br>"Generally you o<br>Unemployment                                                                                                    | P) (Employer's ANNUAL Federal<br>II Return of Withheld Federal Inco<br>loyer's Annual Railroad Retireme<br>loyee Representative's Quartenty<br>annot appoint an agent to rep<br>(FUTA) Tax Return, unleas you ar                                                                                                    | Tax Rətum)<br>mə Tax)<br>nit Tax Rətum)<br>Railroad Tax Rətum)<br>ort, dəposit, and pay tax reported on<br>e a home care sarvice recipiant.                                                                                                    |                                                                                                    | r's Annual Feder                                                                                                    |  |
| Form 944, 944(S<br>Form 945 (Annuz<br>Form CT-1 (Emp<br>Form CT-2 (Emp<br>"Generally you o<br>Unemployment<br>Chack here<br>tax for you.                                                                                                    | P) (Employer's ANNUAL Federal<br>II Return of Withheid Federal Inco<br>Ilyoyr's Annual Raitoxal Retirema<br>loyee Representative's Quarterly<br>annot appoint an agent to rep<br>(FUTA) Tax Return, unless you ar<br>II you are a tome care service re<br>See the instructions.                                                                                                    | Tax Return)<br>mm Tax)<br>Haltroad Tax Return)<br>Raitroad Tax Return)<br>ort, deposit, and pay tax reported on<br>e a home care service recipient.<br>ccipient, and you want to appoint the ag                                                                                                    | ent to report, deposit                                                                                                    | r's Annual Feder                                                                                                    |  |
| Form 944, 944(S<br>Form 745 (Annua<br>Form CT-2 (Emp<br>"Generally you o<br>Unemployment"<br>I Chock here<br>tax for you.<br>I am authoriting<br>appointment, inc<br>reporting agent o<br>deposits and pag-<br>agent to such th                      | P) [Empipyer's ANNUAL Foderal<br>II Return of Withheld Federal Inc<br>loyer's Annual Raitoad Retireme<br>loyer Representative's Quarterly<br>annot appoint an agent to rop<br>(FUTA) Tax Return, unless you an<br>if you are a home care service in<br>See the instructions.<br>the IRS to disclose otherwise con<br>luding disclosures required to the<br>reartified public accounties in p<br>imments. Such contract may author<br>(party, if a third party fields to fit | Tax Rətum)<br>mə Tax)<br>nit Tax Rətum)<br>Railroad Tax Rətum)<br>ort, dəposit, and pay tax reported on<br>e a home care sarvice recipiant.                                                                                                    | ent to report, deposi<br>lating to the authority<br>act with a third party,<br>is appointment, or to<br>information of the en                                              | r's Annual Feder<br>t, and pay FUTA<br>granted under thi<br>such as a<br>make any require<br>piloyer/payer and                                 |  |
| Form 944, 944(S<br>Form 045 (Annua<br>Form CT-1 (Emp<br>Form CT-2 (Emp<br>"Genarally you<br>Unamployment<br>I Chack hard<br>tax for you.<br>I am authortzing<br>appointment, inc<br>roporting agent of<br>deposits and pay                           | P) [Empipyer's ANNUAL Foderal<br>II Return of Withheld Federal Inc<br>loyer's Annual Raitoad Retireme<br>loyer Representative's Quarterly<br>annot appoint an agent to rop<br>(FUTA) Tax Return, unless you an<br>if you are a home care service in<br>See the instructions.<br>the IRS to disclose otherwise con<br>luding disclosures required to the<br>reartified public accounties in p<br>imments. Such contract may author<br>(party, if a third party fields to fit | Tax Relum)<br>sma Tax)<br>trac Relum)<br>Raitroad Tax Relum)<br>ort, deposit, and pay tax reported on<br>a home care service recipient.<br>Independ, and you want to appoint the ag<br>indential tax information to the agent may<br>contain<br>repare or the the relums covered by the<br>ritre the IRS to disclose confidential tax<br>a the relums or make the deposits and                                                        | ant to report, deposi<br>lating to the authority<br>act with a third party,<br>is appointment, or to<br>information of the en<br>payments, the agent                       | r's Annual Feder<br>t, and pay FUTA<br>granted under thi<br>such as a<br>make any require<br>piloyer/payer and                                 |  |
| Form 944, 9445<br>Form 945 (Arnus<br>Form CT-2 [Emp<br>Form CT-2 [Emp<br>"Generally you<br>Ubsemptionent<br>Iz for you.<br>I am authoriting<br>appointment, inc<br>reporting agent of<br>deposits and per<br>agent to such this<br>payor remain liab | P) [Empipyer's ANNUAL Foderal<br>II Return of Withheld Federal Inc<br>loyer's Annual Raitoad Retireme<br>loyer Representative's Quarterly<br>annot appoint an agent to rop<br>(FUTA) Tax Return, unless you an<br>if you are a home care service in<br>See the instructions.<br>the IRS to disclose otherwise con<br>luding disclosures required to the<br>reartified public accounties in p<br>imments. Such contract may author<br>(party, if a third party fields to fit | Tax Relum)<br>me Tax)<br>net Tax)<br>Raitread Tax Return)<br>rd, deposit, and pay tax reported on<br>a home care service recipient.<br>replent, and you want to appoint the ag<br>ritidential tax information to the agent re<br>ocase Form 2018. The agent may contin<br>proper or file the returns covered by the<br>tes the IRS to disclose contributinatinal tax<br>a the returns or make the deposits and<br>Print your name her | ant to report, deposition of the authority act with a third party, act with a third party, is appointment, or to information of the en payments, the agent                 | r's Annual Feder<br>I, and pay FUTA<br>granted under thi<br>such as a any require<br>piloyar/payer and<br>and employer/                        |  |
| Form 944, 9446<br>Form 945 (Annua<br>Form CT-2 (Emp<br>Form CT-2 (Emp<br>Ganarally you o<br>Unempioyment<br>I an authorizing<br>appointment, Inc<br>reporting agent<br>deposits and per<br>agent to such thi<br>payor remain liab                    | P) [Empipyer's ANNUAL Foderal<br>II Return of Withheld Federal Inc<br>loyer's Annual Raitoad Retireme<br>loyer Representative's Quarterly<br>annot appoint an agent to rop<br>(FUTA) Tax Return, unless you an<br>if you are a home care service in<br>See the instructions.<br>the IRS to disclose otherwise con<br>luding disclosures required to the<br>reartified public accounties in p<br>imments. Such contract may author<br>(party, if a third party fields to fit | Tax Relum)<br>sma Tax)<br>trac Relum)<br>Raitroad Tax Relum)<br>ort, deposit, and pay tax reported on<br>a home care service recipient.<br>Independ, and you want to appoint the ag<br>indential tax information to the agent may<br>contain<br>repare or the the relums covered by the<br>ritre the IRS to disclose confidential tax<br>a the relums or make the deposits and                                                        | ant to report, deposi<br>lating to the authority<br>act with a third party,<br>is appointment, or to<br>information of the en<br>payments, the agent                       | r's Annual Feder<br>I, and pay FUTA<br>granted under thi<br>such as a any require<br>piloyar/payer and<br>and employer/                        |  |
| Form 944, 9445<br>Form 945 (Arnus<br>Form CT-2 [Emp<br>Form CT-2 [Emp<br>"Generally you<br>Ubsemptionent<br>Iz for you.<br>I am authoriting<br>appointment, inc<br>reporting agent of<br>deposits and per<br>agent to such this<br>payor remain liab | P) [Empipyer's ANNUAL Foderal<br>II Return of Withheld Federal Inc<br>loyer's Annual Raitoad Retireme<br>loyer Representative's Quarterly<br>annot appoint an agent to rop<br>(FUTA) Tax Return, unless you an<br>if you are a home care service in<br>See the instructions.<br>the IRS to disclose otherwise con<br>luding disclosures required to the<br>reartified public accounties in p<br>imments. Such contract may author<br>(party, if a third party fields to fit | Tax Relum)<br>rms Tax)<br>rms Tax)<br>rms Tax)<br>rms Tax, Relum)<br>rd, deposit, and pay tax reported on<br>a home care service recipient.<br>Indipent, and you want to appoint the ag<br>ridential tax information to the agent re-<br>scase Form 20178. The agent may contri-<br>right the relums or make the deposits and<br>Print your name her<br>Print your title here<br>Bast daytime phone                                   | ant to report, deposit<br>lating to the authority<br>act with a third party,<br>is appointment, or to<br>information of the en<br>payments, the agent<br>(HCSR - Household | r's Annual Foder<br>i, and pay FUTA<br>granted under this<br>such as a<br>make any noquite<br>piloyer/payer and<br>and employer/<br>I Employer |  |

# Employer of Record Documents...Tennessee Form LB-0927

• This is a 1-page form. You are asked to sign and date at the bottom of the first page.

• This form tells the Tennessee Department of Labor and Workforce Development that you have authorized CDTN to represent you in matters of state unemployment insurance.

• This form establishes CDTN as the mailing address on your employer account.

|                                                                                                    | <b>(2</b> )                                                                                                    |
|----------------------------------------------------------------------------------------------------|----------------------------------------------------------------------------------------------------|
| E<br>220 Free                                                                                                    | State of Tennessee<br>Labor and Workforce Development<br>Employer Services Unit<br>and Landing Drive, Floor 3-B<br>stille, Tennessee 37243-1002                                                                                                    |
| DECLARATIO                                                                                                    | ON OF REPRESENTATIVE                                                                                                    |
| This is to certify that (Representative): Consum                                                                                                    |                                                                                                    |
| Located at: 100 Consumer Direct Way, Suite                                                                                                    | e 304                                                                                                    |
| City: Missoula                                                                                                    | State: MT Zip Code: 59808                                                                                                    |
| Phone: 406.532.8502 ext 8                                                                                                    | Fax: 406.532.8588                                                                                                    |
| is authorized to represent (Employer):                                                                                                    |                                                                                                    |
| Employer's Federal Employer Identification                                                                                                    |                                                                                                    |
| Employer's Tennessee Employer Account N                                                                                                    | Number: Applied For                                                                                                    |
| Laproyer & remember Laproyer Account is                                                                                                    | Appled For                                                                                                    |
| before the Tennessee Department of Labor and V                                                                                                    | Workforce Development (TDLWD) for the item(s) checked belo                                                                                                    |
|                                                                                                    |                                                                                                    |
| for completing and filing<br>quarterly Premium and Wage Reports                                                                                                    | for benefit charge management*                                                                                                    |
|                                                                                                    | responding to any time sensitive request(s) for separation information                                                                                                    |
| notice(s) of claim filed and, responding to any sum<br>filing appeals and appearance in connection with thos<br>Summaries of benefits charged are mailed to the prim<br>X00000<br>This authorization supervedes all similar authorization                                                                                                    | mary of benefits charged. It also includes representation for the pur-<br>se appeals before Appeal Boards of the TDLWD.                                                                                                    |
| notice(s) of claim filed and, responding to any sum<br>filing appeals and appearance in connection with thos<br>Summaries of benefits charged are mailed to the prim<br><b>SOCOOP</b><br>This authorization supersedes all similar authorization<br>applicable law, release to the Representative any do                                                                                                    | mary of benefits charged. It also includes representation for the pur<br>se appeals before Appeal Boards of the TDLWD,<br>mary address of record.<br>COCCCCCCCCCCCCCCCCCCCCCCCCCCCCCCCCCCC                                                                                                    |
| notice(s) of claim filed and, responding to any runn<br>filing appeals and appearance in connection with thos<br>Summaries of benefits charged are mailed to the prim<br>X00000<br>This sufficientiation supervedes all similar sufficiency<br>applicable law, release to the Representative any do<br>Employer.                                                                                                    | mary of benefits charged. It also includes representation for the pur<br>se appeals before Appeal Boards of the TDLWD,<br>mary address of record.<br>COCCCCCCCCCCCCCCCCCCCCCCCCCCCCCCCCCCC                                                                                                    |
| notice(s) of claim filed and, responding to any runn<br>filing appeals and appearance in connection with the<br>Summaries of benefits charged are mailed to the prim<br><b>DOOOD</b><br>This suthorization supersedes all similar authoriza<br>applicable law, release to the Representative any do<br>Employer.<br>Employer Name:<br>Trade Name:                                                                                                    | mary of benefits charged. It also includes representation for the pur<br>se appeals before Appeal Boards of the TDLWD,<br>mary address of record.<br>COCCCCCCCCCCCCCCCCCCCCCCCCCCCCCCCCCCC                                                                                                    |
| notice(s) of claim filed and, responding to any runn<br>filing appeals and appearance in connection with thos<br>Summaries of benefits charged are mailed to the prim<br>X00000<br>This sufficientiation supervedes all similar authorize<br>applicable law, release to the Representative any do<br>Employer.<br>Employer Name:<br>Trade Name:<br>Mailing Address: <u>100 Consumer Dir</u><br><u>Missoula MT 5980</u>                                                              | mary of benefits charged. It also includes representation for the pur<br>se appeals before Appeal Boards of the TDLWD,<br>nary address of record.<br><b>&gt;&gt;&gt;&gt;&gt;&gt;&gt;&gt;&gt;&gt;&gt;&gt;&gt;&gt;&gt;&gt;&gt;&gt;&gt;&gt;&gt;&gt;&gt;&gt;&gt;&gt;&gt;&gt;&gt;&gt;&gt;&gt;&gt;&gt;&gt;&gt;</b>                                                                                                    |
| notice(s) of claim filed and, responding to any runn<br>filing appeals and appearance in connection with thos<br>Summaries of benefits charged are nailed to the prim<br>X00000<br>This sufficientiation supersodes all similar sufficient<br>applicable law, release to the Representative any do<br>Employer.<br>Employer Name:<br>Trade Name:<br>Mailing Address: <u>100 Consumer Dir</u><br>Missoula MT 5980<br>Required:                                                       | mary of benefits charged. It also includes representation for the pur<br>se appeals before Appeal Boards of the TDLWD,<br>mary address of record<br><b>x000000000000000000000000000000000000</b>                                                                                                    |
| notice(s) of claim filed and, responding to any runn<br>filing appeals and appearance in connection with thos<br>Summaries of benefits charged are mailed to the prim<br>X00000<br>This sufficientiation supervedes all similar authorize<br>applicable law, release to the Representative any do<br>Employer.<br>Employer Name:<br>Trade Name:<br>Mailing Address: <u>100 Consumer Dir</u><br><u>Missoula MT 5980</u>                                                              | mary of benefits charged. It also includes representation for the pur<br>se appeals before Appeal Boards of the TDLWD,<br>mary address of record.                                                                                                    |
| notice(s) of claim filed and, responding to any sum<br>filing appeals and appearance in connection with thos<br>Summaries of benefits charged are mailed to the prim<br>X00000<br>This authorization supervedes all similar authoriza<br>applicable law, release to the Representative any do<br>Employer.<br>Employer Name:<br>Trade Name:<br>Mailing Address: <u>100 Consumer Dir</u><br>Missoula MT 5980<br>Required:<br>Authorized Employer Signature:<br>Print Name of Signer: | mary of benefits charged. It also includes representation for the pur<br>se appeals before Appeal Boards of the TDLWD,<br>mary address of record<br>compositions. This form also anthonizes the TDLWD to, in accordance<br>compentation relating to the Employer's account that it could release<br>rect Way, Suite 304<br>08<br>Date:<br>Date:                                                                                            |
| notice(s) of claim filed and, responding to any unan<br>filing appeals and appearance in connection with thos<br>Summaries of benefits charged are mailed to the prim<br>XOOOO<br>This authorization supersedes all similar authoriza<br>applicable law, release to the Representative any do<br>Employer.<br>Employer Name:<br>Trade Name:<br>Mailing Address: 100 Consumer Dir<br>Missoula MT 5980<br>Required:<br>Authorized Employer Signature:                                 | mary of benefits charged. It also includes representation for the pur<br>se appeals before Appeal Boards of the TDLWD.<br>mary address of record<br><b>DOCOCOCOCOCOCC</b><br>ations. This form also anthorizes the TDLWD to, in accordance<br>commentation relating to the Employee's account that it could release<br>rect Way, Suite 304<br>108<br>Date:<br>Title: Household Employeer<br>d Workforce Development<br>Phone: 615-741-2486 |

# **Employer of Record Documents - Employer of Record Attestation**

- This form has many pages. You are asked to sign and date at the bottom.
- This form confirms that you are agreeing to the roles and responsibilities of being an employer in the program. You must ensure there is no fraud committed.

| CARE NETWORK                                                                                                    | KATIE BECKETT PROGRAM<br>EMPLOYER OF RECORD ATTESTATION           |
|----------------------------------------------------------------------------------------------------|-------------------------------------------------------------------|
| Member Name                                                                                                    |                                                                   |
| First: Last:                                                                                                    |                                                                   |
|                                                                                                    |                                                                   |
| Employer of Record (EOR) Name                                                                                                 |                                                                   |
| First: Last:                                                                                                    |                                                                   |
|                                                                                                    |                                                                   |
| Consumer Direct Care Network (CDTN) Responsibilities                                                                          | over of Record (EOR). They are subject to federal and state laws. |
| 1. Provide enrollment packets.                                                                                                |                                                                   |
|                                                                                                    | e Worker to be paid, service shifts must be approved by the       |
| <ol> <li>Deposit employer-related taxes using the Employer's</li> </ol>                                                       | tax ID.                                                           |
| 4. Follow all IRS and state guidelines.                                                                                       |                                                                   |
| 5. Obtain all proper federal and state powers of attorne                                                                      | <b>γ</b> .                                                        |
| <ol><li>Process all tax exemptions and withholdings.</li></ol>                                                                |                                                                   |
| <ol><li>Maintain records of all:</li></ol>                                                                                    |                                                                   |
| <ul> <li>Withholdings</li> </ul>                                                                                              |                                                                   |
| <ul> <li>Filings</li> </ul>                                                                                                   |                                                                   |
| Payments                                                                                                    |                                                                   |
| <ol><li>Supply the Worker with a paystub for each pay perio</li></ol>                                                         |                                                                   |
| <ol> <li>Furnish the Worker with end of year statements for f</li> <li>Track all monotones the Broastan budget The</li> </ol> |                                                                   |
| <ol> <li>Submit all claims to the Program on behalf of the EO</li> </ol>                                                      | EOR must watch spending and not exceed the approved amount.       |
| <ol> <li>Will only pay for tasks approved in the Service Plan.</li> </ol>                                                     | n.                                                                |
| 13. Upon the end of this Attestation CDTN will complete                                                                       | all required federal and state filines.                           |
| EOR Terms and Conditions                                                                                                    |                                                                   |
| 1. I understand I am the Employer of Record for of any                                                                        | Workers I hire. The Worker is not an employee of CDTN or the      |
| State.                                                                                                    |                                                                   |
| 2. Lwill:                                                                                                    |                                                                   |
|                                                                                                    | n-qualified Workers cannot be paid. I will make sure the          |
| Worker:                                                                                                    |                                                                   |
| <ul> <li>Can be lawfully employed.</li> </ul>                                                                                 |                                                                   |
| <ul> <li>Meets program criteria.</li> </ul>                                                                                   |                                                                   |
| Has completed required training bas     Bassar a bask required that bases bask                                                |                                                                   |
| <ul> <li>Passes a background check before st</li> <li>Follow all state fair hiring and firing standard</li> </ul>             |                                                                   |
| <ul> <li>Abide by all state and federal laws. This inclu</li> </ul>                                                           |                                                                   |
| <ul> <li>Decide how I will hire Workers.</li> </ul>                                                                           |                                                                   |
| <ul> <li>Recruit and interview Workers.</li> </ul>                                                                            |                                                                   |
| Check Worker references.                                                                                                    |                                                                   |
| Define the Worker's:                                                                                                    |                                                                   |
| <ul> <li>Pay from a range of rates set by the</li> </ul>                                                                      | state                                                             |
| <ul> <li>Job duties</li> </ul>                                                                                                |                                                                   |
| <ul> <li>Job duties</li> </ul>                                                                                                |                                                                   |

# **Employer of Record Documents-Representative Agreement (if applicable)**

- This is a two-page form. You are asked to sign and date at the bottom.
- This form is used if a Member needs or wants to appoint a Representative. The Representative may also serve as the Employer of Record for the Member.

| CARE NETWORK                                                                                                    | KATIE BECKETT PROGRAM – OPTIONAL FORM<br>AUTHORIZED REPRESENTATIVE AGREEMENT |  |  |  |  |
|----------------------------------------------------------------------------------------------------|------------------------------------------------------------------------------|--|--|--|--|
| Member Name                                                                                                    |                                                                              |  |  |  |  |
| First Name:                                                                                                    | Last Name:                                                                   |  |  |  |  |
| Employer of Record (EOR) Name                                                                                                    |                                                                              |  |  |  |  |
| First Name:                                                                                                    | Last Name:                                                                   |  |  |  |  |
| A Member and/or their Guardian has the right to choose an Authorized Representative (AR). An AR may take some control<br>for the Member and/or Employer. The AR will involve the Member and/or Employer as much as possible.<br>Fill out the information below only if you want to appoint an AR. |                                                                              |  |  |  |  |
| Authorized Representative (AR) Inform                                                                                                    | ation                                                                        |  |  |  |  |
| First:                                                                                                    | Middle Last:                                                                 |  |  |  |  |
| Maiden or Previous Last Name (if a                                                                                                    | plicable):                                                                   |  |  |  |  |
| Mailing Address                                                                                                    | · · ·                                                                        |  |  |  |  |
| Address Line 1:                                                                                                    | Address Line 2:                                                              |  |  |  |  |
| City:                                                                                                    | State: Zip Code:                                                             |  |  |  |  |
| Contact Details                                                                                                    |                                                                              |  |  |  |  |
| Email Address:                                                                                                    |                                                                              |  |  |  |  |
| Cell Phone:                                                                                                    | Home or Other Phone:                                                         |  |  |  |  |
| Consumer Direct Care Network Tenne<br>I understand that carrier charges may                                                                                                    | ssee (CDTN) can text me at the cell phone number above. Yes No apply.        |  |  |  |  |
| Personal Details                                                                                                    |                                                                              |  |  |  |  |
| Date of Birth: SSN:                                                                                                    | Gender:  Male  Female  Prefer not to disclose                                |  |  |  |  |
| Relationship to Member:                                                                                                    | Parent/Step-Parent      Child      Sibling      Grandparent                  |  |  |  |  |
| Grandchild                                                                                                    | Non-Relative     Legal Guardian/Power of Attorney                            |  |  |  |  |
| Terms and Conditions<br>An AR must:                                                                                                    |                                                                              |  |  |  |  |
| Not be the Member's Worker     Understand the Member and Em     Follow through on the Member's     Be available to the Member and     Be available to program manage     Be at least 18 years old     Submit to background checks, if     Keep Member and Employer per An AR may:                 | care choices<br>Employer<br>rs                                               |  |  |  |  |

### **Hiring Consumer Directed Workers**

- The EOR may hire family members, excluding spouses, to serve as Workers. However, a family member shall not be reimbursed for a service that they would have otherwise provided without pay.
- The EOR cannot hire a person who resides with the Member enrolled in Katie Beckett to deliver Supportive Home Care or hourly Respite services.
- The EOR cannot reimburse any person who resides with the Member for Community Transportation.
- The EOR may elect to have a Worker provide more than one service, have multiple Workers, or have both a Worker and an agency provider for a given service. This requires a set schedule which clearly defines when the agency will be used.

### **Worker Qualifications**

- Be at least eighteen (18) years of age or older;
- Complete a background check that includes a criminal background check;
- Not be listed on the State abuse registry;
- Not be listed on the State and national sexual offender registries;
- Licensure verification, as applicable;
- Verification that the person has not been excluded from participation in Medicare, Medicaid, SCHIP, or any Federal health care programs (as defined in Section 128B(f) of the Social Security Act);
- Complete and maintain all required training;
- Complete all required applications to become a TennCare<sup>SM</sup> provider;
- Sign an abbreviated Medicaid agreement;
- Be assigned a Medicaid provider ID number;
- Sign a Service Agreement; and
- If the Worker will be transporting the Member as specified in the Service Agreement, a valid driver's license and proof of insurance must also be provided.

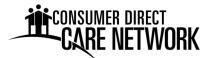

# **TN TennCare<sup>SM</sup> Katie Beckett Part A Rates & Employer Costs**

You get to decide how much to pay your workers. The amount that you pay them is a little lower than the amount that gets charged to your budget. This chart shows what that difference is.

The cost to your budget is higher because you have to pay taxes when paying a wage. This comes out of your budget and CDTN pays the tax for you. The grid here shows what taxes are owed for the wage.

#### **Employer Tax When Paying a Wage**

\*FICA and FUTA rates are determined by the IRS.

| FICA  | 7.65% |
|-------|-------|
| FUTA  | 0.60% |
| SUTA  | 1.55% |
| TOTAL | 9.8%  |

### **Examples of Employee Wage and Cost to Your Budget**

| SERVICE              | EMPLOYEE WAGE | EMPLOYER – COST TO YOUR BUDGET |
|----------------------|---------------|--------------------------------|
| Supportive Home Care | \$9.87        | \$10.84                        |
| Supportive Home Care | \$12.33       | \$13.54                        |
| Supportive Home Care | \$14.81       | \$16.26                        |
| Supportive Home Care | \$16.04       | \$17.61                        |
| Supportive Home Care | \$17.28       | \$18.97                        |
| Supportive Home Care | \$18.51       | \$20.33                        |
| Respite              | \$9.64        | \$10.59                        |
| Respite              | \$12.05       | \$13.23                        |
| Respite              | \$14.46       | \$15.88                        |
| Respite              | \$14.85       | 16.27                          |
| Respite              | \$15.13       | 16.57                          |

**For example:** If you want to pay your employee \$12.33 an hour, then \$13.54 an hour is charged to your budget.

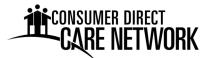

### What about Overtime Wages?

If a single worker works more than 40 hours in one calendar week, all hours after 40 are considered "Overtime." Overtime is paid at 1.5 times the regular wage.

If a worker provides multiple services, the service that brings the total to over 40 hours will be the one billed for.

Examples of what the Regular Wage, Overtime Wage, and Cost to Your Budget would be:

| SERVICE              | EMPLOYEE WAGE | OVERTIME WAGE – 1.5 X<br>EMPLOYEE WAGE | EMPLOYER – COST TO<br>YOUR BUDGET |
|----------------------|---------------|----------------------------------------|-----------------------------------|
| Supportive Home Care | \$9.87        | \$14.81                                | \$16.26                           |
| Supportive Home Care | \$12.33       | \$18.50                                | \$20.31                           |
| Supportive Home Care | \$14.81       | \$22.22                                | \$24.40                           |
| Supportive Home Care | \$16.04       | \$24.06                                | \$26.42                           |
| Supportive Home Care | \$17.28       | \$25.92                                | \$28.46                           |
| Supportive Home Care | \$18.51       | \$27.77                                | \$30.49                           |
| Respite              | \$9.64        | \$14.46                                | \$15.88                           |
| Respite              | \$12.05       | \$18.08                                | \$19.85                           |
| Respite              | \$14.46       | \$21.69                                | \$23.82                           |
| Respite              | \$14.85       | \$22.28                                | \$24.46                           |
| Respite              | \$15.13       | \$22.70                                | \$24.92                           |

### Examples of Employee Wage and Cost to Your Budget

Have Questions or Need Help? Call CDTN BlueCare at 1-888-450-3420. Or email us at InfoCDTN@consumerdirectcare.com.

Approved / Effective July 2023

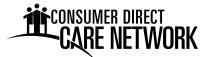

| Worker Name | Employer of Record Name | Member Name |
|-------------|-------------------------|-------------|

Please select at least one service type below and enter the wages to be paid to the Worker. The Member/Employer and/or their Representative will determine the hourly rate of pay for their Worker based on their Consumer-Directed Services budget. You will complete and sign this form with your Member/Employer and/or their Representative. Service provided that exceeds the Member's budget will not be paid by CDTN.

**! IMPORTANT:** We need to know the hourly rate of pay, not the hourly rate plus Employer taxes or other costs. For example: If a person works in a job, they can tell you how much money they make per hour. That's the information you write in the "Hourly Rate".

"Change Hourly Rate" should be marked ONLY if the Worker is already working and you want to change their hourly rate of pay. Upon receipt and processing of a complete and accurate pay rate change form, CDTN will change the hourly rate of pay at the beginning of the next available pay period.

Request Type: 
New Service 
Change Hourly Rate Effective Date: \_\_\_\_\_

#### Hourly Services – Service Name, Service Codes and Hourly Pay Rate:

Respite \$\_\_\_\_\_ per hour
 Supportive Home Care \$\_\_\_\_\_ per hour

#### Back-up Support (check one):

 $\Box$  Yes  $\Box$  No The Worker will serve as back-up if other Workers are unable to provide services.

#### Agree and Sign

The Worker and Employer of Record have:

- Read all of this form.
- Agree that the details provided are accurate and complete.
- Discussed and agreed to the above-listed services and/or hourly rate details.

This form is not intended to create a contract of employment or rate of pay for a specific period of time.

Worker Signature

Date:

Employer of Record Signature

Date:

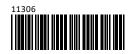